## Set Up Photo

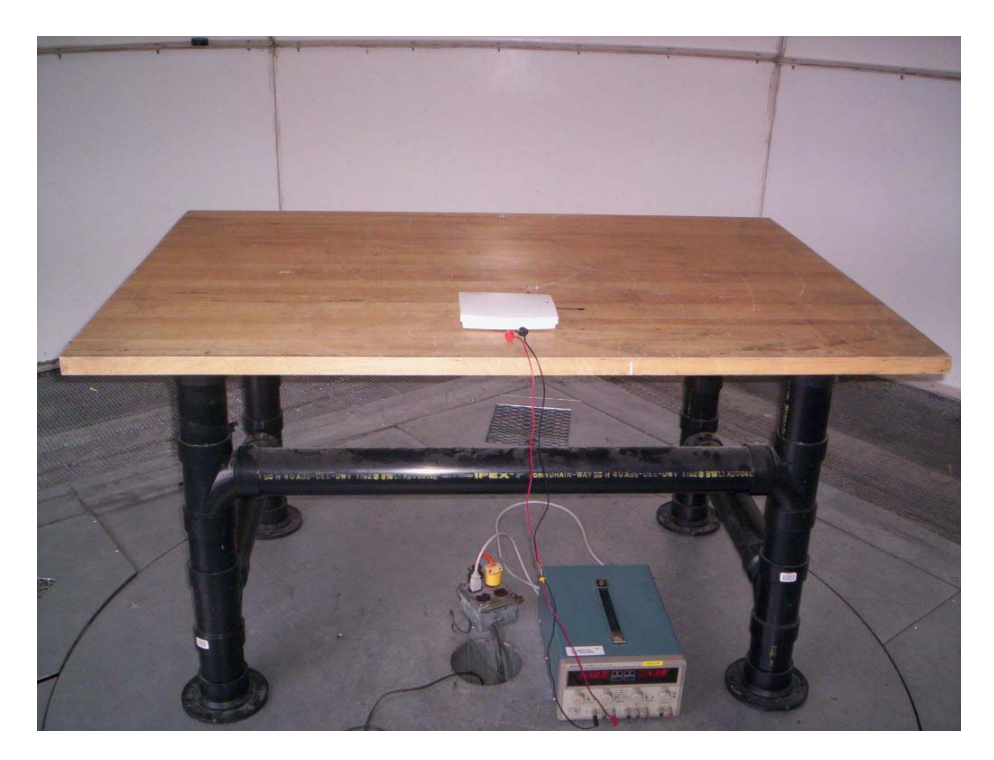